Fundusze Europejskie Rzeczpospolita dla Kujaw i Pomorza Polska

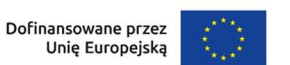

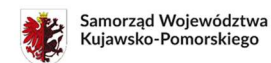

Załącznik nr 6 do Regulaminu wyboru projektów

### Standard budżetu projektu dla działania 08.26 Wychowanie przedszkolne OPPT

Niniejszy dokument zawiera zasady przygotowywania budżetu projektu w oparciu o zapisy Wytycznych dotyczących kwalifikowalności wydatków na lata 2021-2027 i stanowi uszczegółowienie zapisów Instrukcji wypełniania wniosku o dofinansowanie w zakresie budżetu projektu.

Dla działania 08.26 Wychowanie przedszkolne OPPT Instytucja Zarządzająca (IZ) określiła standard cen rynkowych. Na Tobie jako wnioskodawcy spoczywa odpowiedzialność za racjonalność i efektywność ponoszonych wydatków.

W związku z tym, że budżet w aplikacji SOWA EFS określa wydatki ogółem i dofinansowanie na poziomie sumy całego kosztu, koniecznie wskaż w uzasadnieniu sposób wyliczenia danego kosztu, uwzględniający m.in. liczbę i rodzaj zakupionych pomocy dydaktycznych, itd.

Pamiętaj również, że zgodnie z Wytycznymi – w przypadku zatrudniania personelu w projekcie – jesteś zobowiązany do wskazania we wniosku o dofinansowanie informacji dotyczących:

 a) formy zaangażowania i szacunkowy wymiar czasu pracy personelu projektu niezbędnego do realizacji zadań merytorycznych (etat/liczba godzin),

b) uzasadnienia proponowanej kwoty wynagrodzenia personelu projektu odnoszącego się do zwyczajowej praktyki Twojego podmiotu w zakresie wynagrodzeń na danym stanowisku lub przepisów prawa pracy w rozumieniu art. 9 § 1 Kodeksu pracy lub statystyki publicznej. Stanowi to podstawę do oceny kwalifikowalności wydatków zarówno na etapie wyboru projektu, jak i w trakcie jego realizacji.

Limit znaków możliwych do wpisania w polu uzasadnienie wynosi 1 500 znaków, dlatego powinieneś wskazać wyłącznie najważniejsze, wymagane przez IZ informacje. Pamiętaj, że liczba dodanych uzasadnień nie może przekraczać liczby pozycji w budżecie projektu. Planując budżet projektu musisz wziąć pod uwagę powyższe ograniczenia. Zadbaj o to, aby konstrukcja budżetu projektu w podziale na poszczególne pozycje była odpowiednio szczegółowa np. dana pozycja może odnosić się do jednej formy wsparcia w danej szkole, tak aby dane zawarte w nazwach pozycji budżetowych oraz w uzasadnieniu do nich zawierały niezbędne informacje do oceny racjonalności i zasadności kosztów.

Dodatkowo, w celu zwiększenia czytelności zapisów uzasadnień do budżetu w polu L.p. wskaż numer zadania i pozycji budżetowej, której dotyczy dane uzasadnienie np. Zadanie nr 1, pozycja nr 1 (aplikacja SOWA EFS nadaje uzasadnieniom do budżetu numery porządkowe i nie uwzględnia podziału uzasadnień na poszczególne zadania).

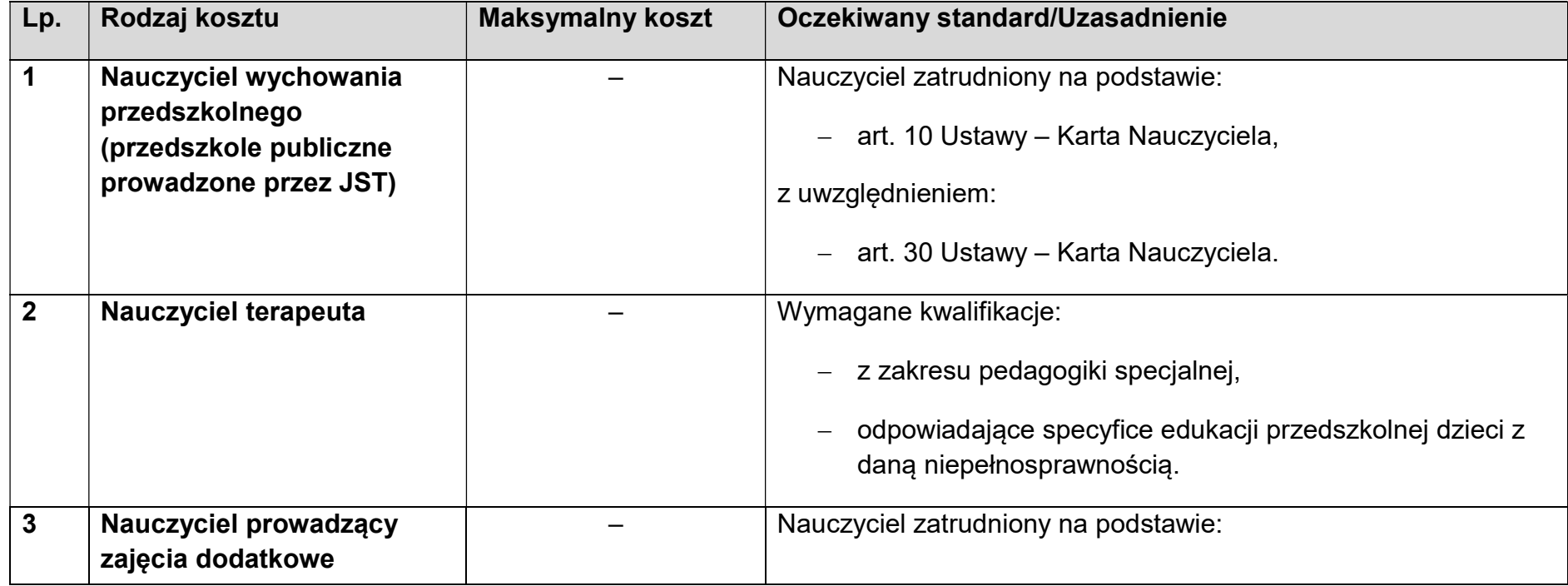

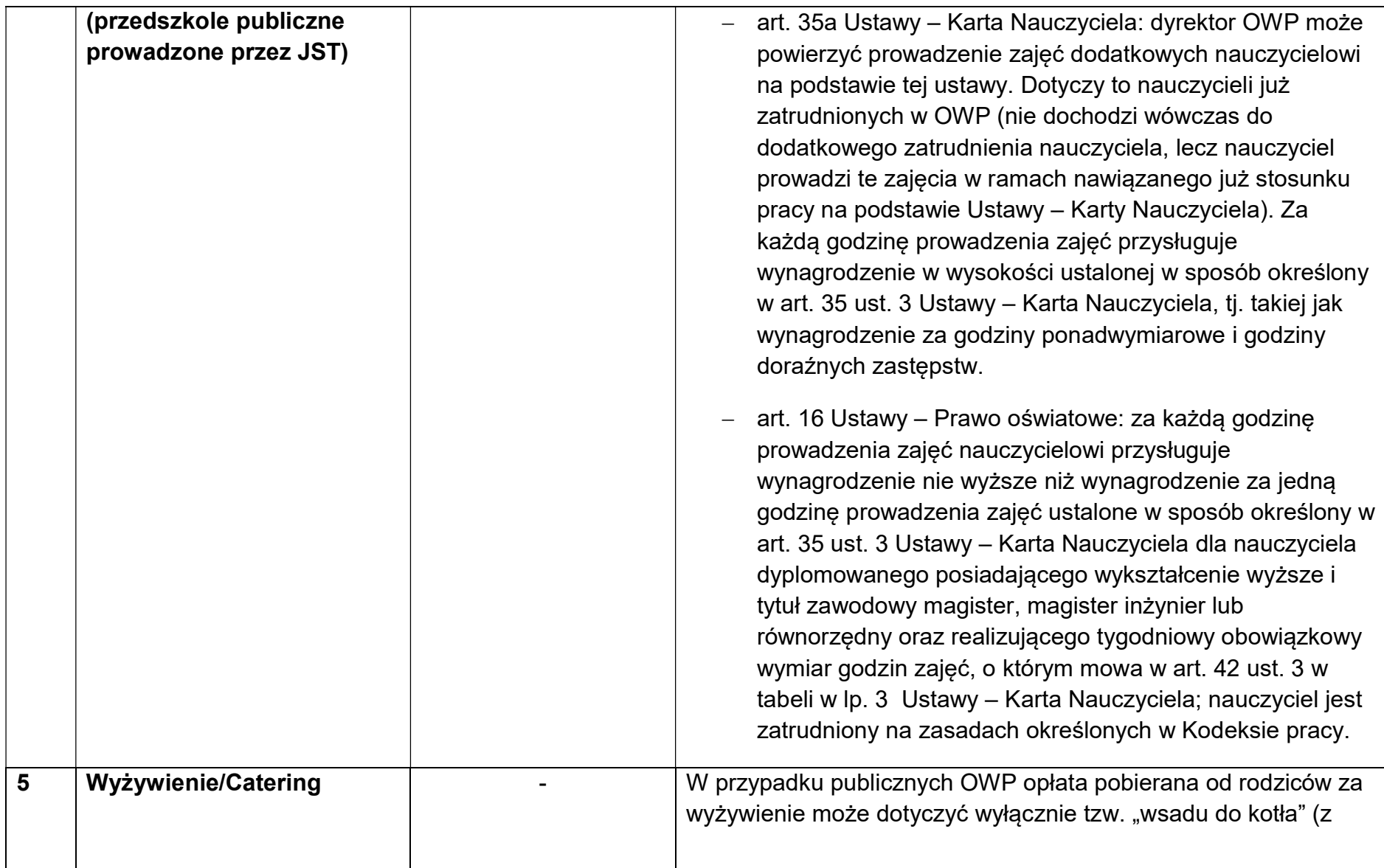

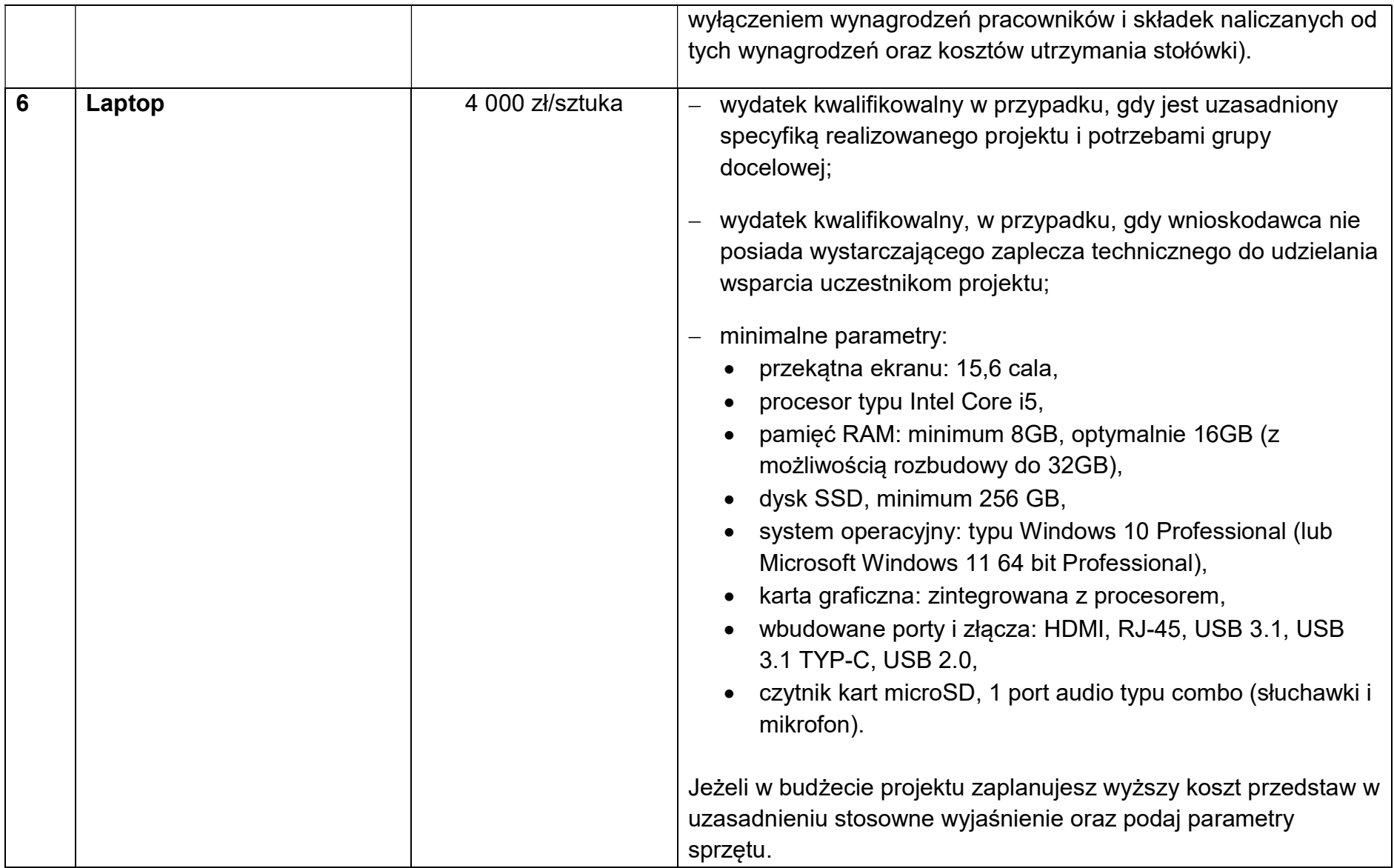

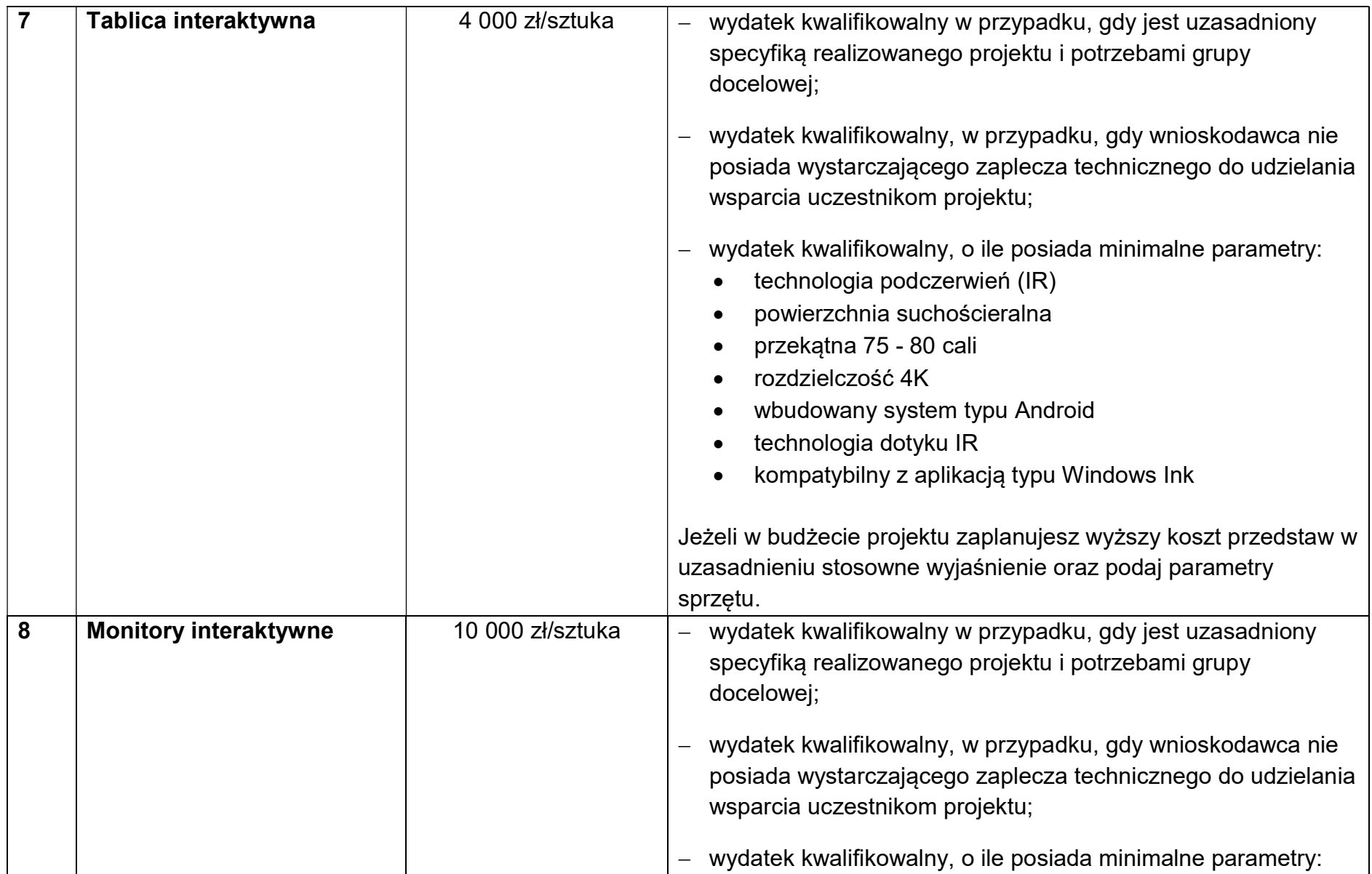

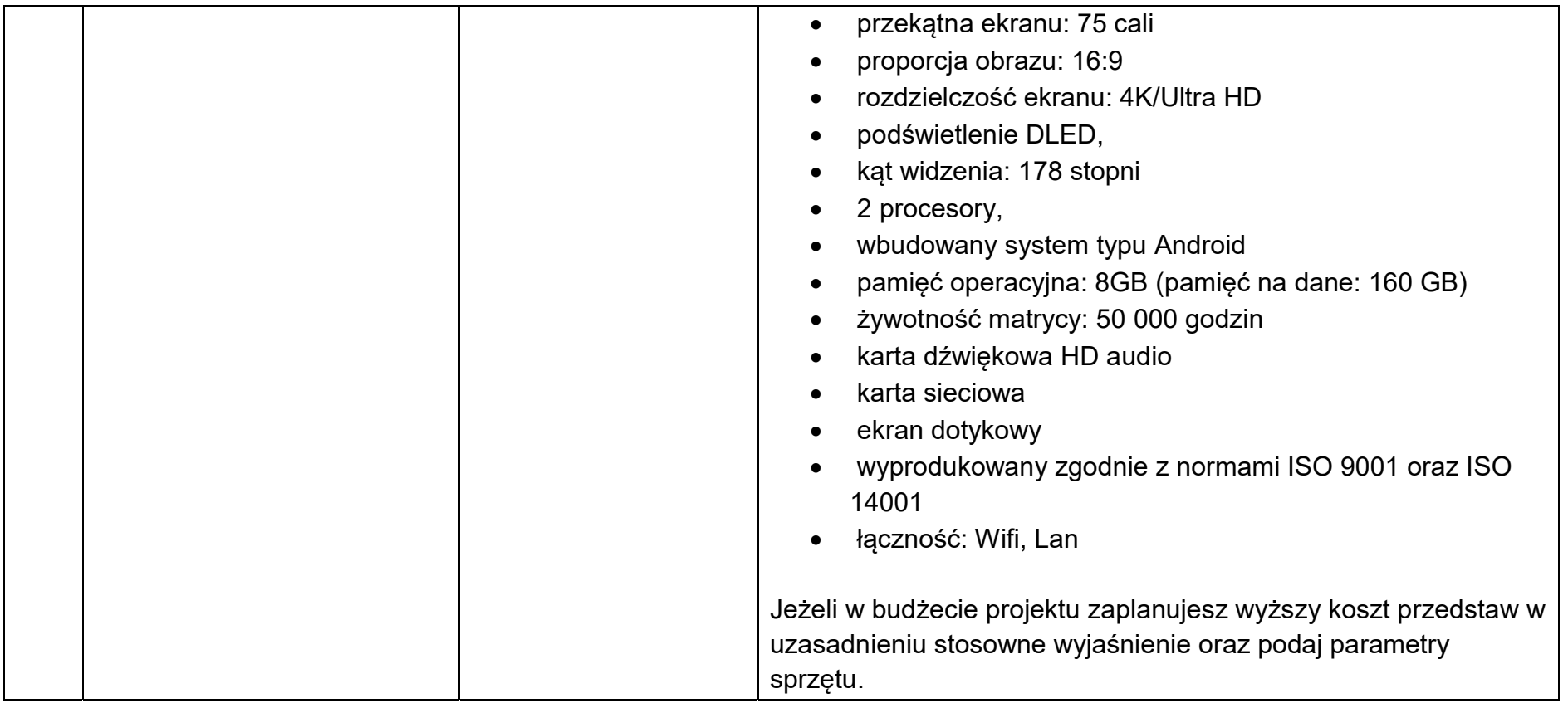

# Sposób konstruowania budżetu projektu.

Poniżej zamieszczono przykładowe pozycje budżetowe wraz z jej uzasadnieniem.

## Przykład:

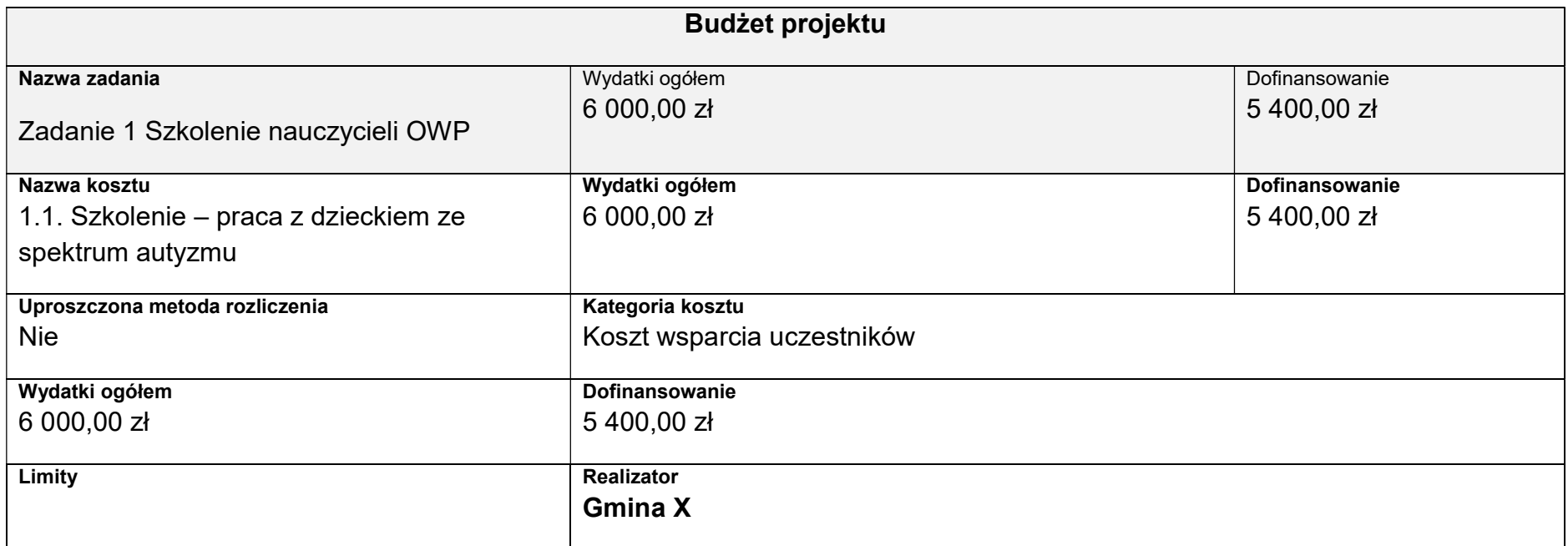

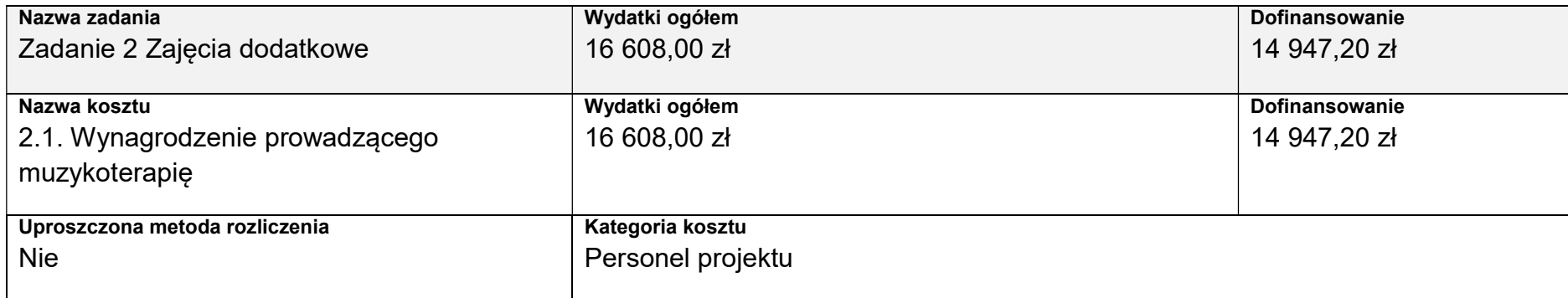

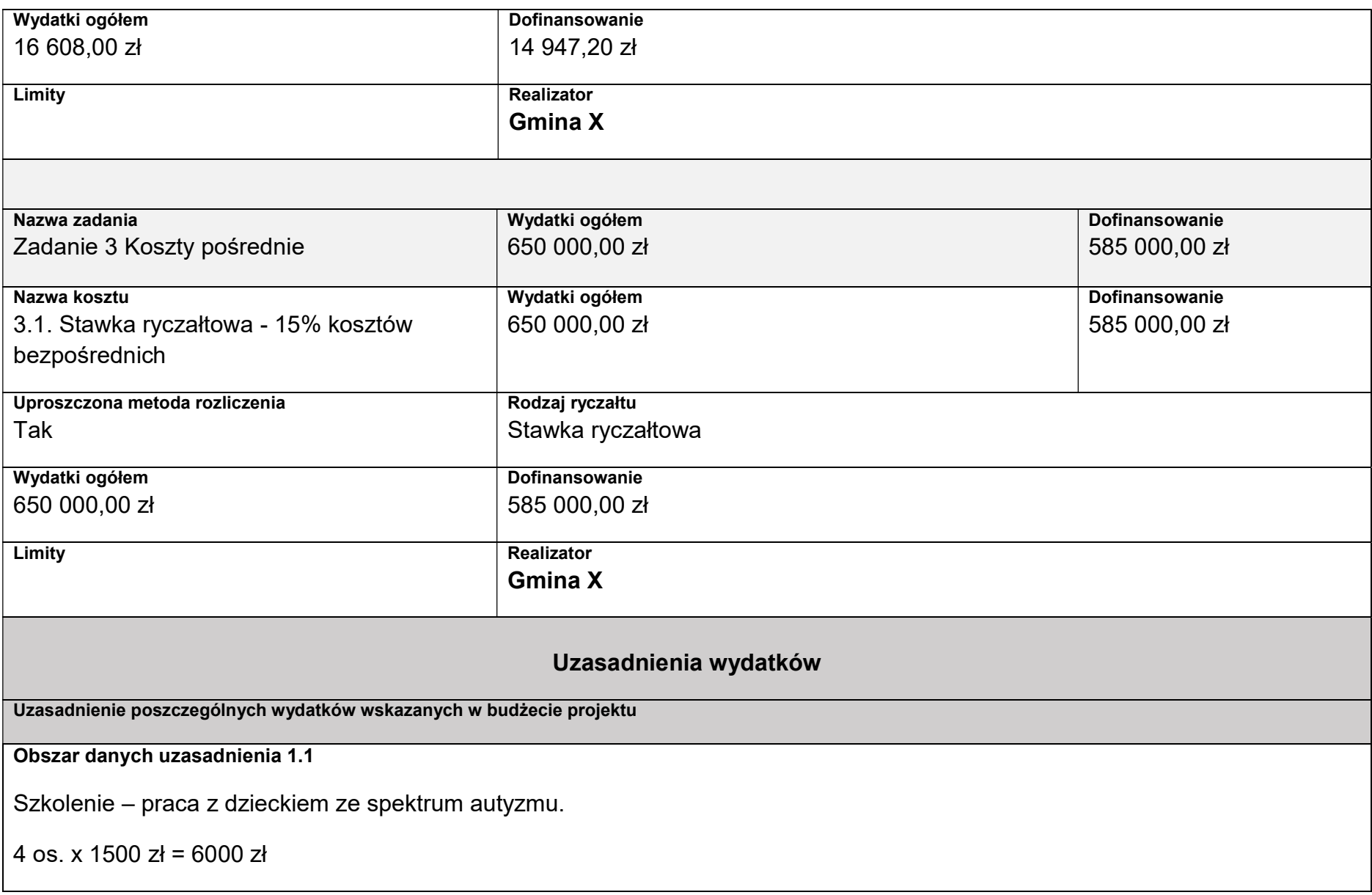

#### Zakres szkolenia:

1. cechy charakterystyczne dla autyzmu

2. diagnoza różnicowa

3. wybrane metody terapeutyczne oraz metody wspierające terapię dzieci ze spektrum autyzmu

4. metody radzenia sobie z zachowanymi trudnymi

5. rozwijanie umiejętności życiowych w grupie

Koszt udziału 1 osoby w 16 godz. szkoleniu – 1 500 zł

Wysokość wydatku oszacowano na podstawie dokonanego rozeznania rynku.

Obszar danych uzasadnienia 2.1

Przyjęto stawkę 51,90 zł/h zajęć zgodnie z ustawą Karta Nauczyciela. Stawka dotyczy nauczycieli z stopniem awansu zawodowego mianowany, uwzględnia koszty pracodawcy.

Kalkulacja: 51,90 zł/h x 2/tydzień x 4 gr. x 4 tyg. x 10 m-cy = 16 608 zł

#### Kategorie kosztów

IZ nie zawęziła kategorii kosztów dla działania 08.26, w związku z czym w SOWA masz możliwość wyboru wszystkich kategorii kosztów wymienionych w Instrukcji wypełniania wniosku.

#### Opłaty związane z udziałem uczestników w projekcie

Opłaty związane z udziałem uczestników w projekcie: możliwość wykorzystania opłat nie może ograniczać udziału w projekcie grupom docelowym wspieranym z EFS+. W przypadku rodziców wnoszących opłatę za opiekę przedszkolną/zajęcia dodatkowe należy mieć na uwadze sytuację finansową rodzica i jego status na rynku pracy. Co do zasady opłaty powinny być symboliczne i nie stanowić istotnej bariery uczestnictwa w projekcie. Informacja na temat pobierania opłat od uczestników musi zostać zawarta we wniosku o dofinansowanie projektu i podlegać ocenie IZ pod kątem celowości i ewentualnego ograniczenia dostępu do projektu dla potencjalnych uczestników projektu.

Opłaty pobierane od uczestników projektu nie mogą przekraczać wysokości wymaganego wkładu własnego.

Opłaty pobrane ponad wymaganą wysokość stanowią przychód uzyskany w związku z realizowanym projektem i podlegają zwrotowi na rachunek bankowy wskazany przez IZ.

#### Cross-financing

W przypadku projektów EFS+ cross-financing może dotyczyć wyłącznie:

a) zakupu gruntu i nieruchomości, o ile warunki z podrozdziału nr 3.4 Wytycznych dotyczących kwalifikowalności wydatków na lata 2021-2027 są spełnione,

b) zakupu infrastruktury rozumianej jako budowa nowej infrastruktury oraz wykonywanie wszelkich prac w ramach istniejącej infrastruktury, których wynik staje się częścią nieruchomości i które zostają trwale przyłączone do nieruchomości, w szczególności adaptacja oraz prace remontowe związane z dostosowaniem nieruchomości lub pomieszczeń do nowej funkcji (np. wykonanie podjazdu do budynku, zainstalowanie windy w budynku, renowacja budynku lub pomieszczeń, prace adaptacyjne w budynku lub pomieszczeniach),

c) zakupu mebli, sprzętu i pojazdów, z wyjątkiem sytuacji, gdy:

i) zakupy te zostaną zamortyzowane w całości w okresie realizacji projektu, z zastrzeżeniem podrozdziału nr 3.7 Wytycznych dotyczących kwalifikowalności wydatków na lata 2021-2027, lub

ii) beneficjent udowodni, że zakup będzie najbardziej opłacalną opcją, tj. wymaga mniejszych nakładów finansowych niż inne opcje, np. najem lub leasing, ale jednocześnie jest odpowiedni do osiągnięcia celu projektu; przy porównywaniu kosztów finansowych związanych z różnymi opcjami, ocena powinna opierać się na przedmiotach o podobnych cechach; uzasadnienie zakupu jako najbardziej opłacalnej opcji powinno wynikać z zatwierdzonego wniosku o dofinansowanie projektu, lub

iii) zakupy te są konieczne dla osiągniecia celów projektu (np. doposażenie pracowni naukowych); uzasadnienie konieczności tych zakupów powinno wynikać z zatwierdzonego wniosku o dofinansowanie projektu (za niezasadny należy uznać zakup sprzętu dokonanego w celu wspomagania procesu wdrażania projektu, np. zakup komputerów na potrzeby szkolenia nauczycieli).

Warunki z tiretów i-iii są rozłączne, co oznacza, że w przypadku spełnienia któregokolwiek z nich, zakup mebli, sprzętu i pojazdów może być kwalifikowalny w ramach EFS+ poza cross-financingiem. Zakup mebli, sprzętu i pojazdów niespełniający żadnego z warunków wskazanych w tirecie i-iii stanowi cross-financing.

Z RPO WK-P informuje, iż przez infrastrukturę rozumie się elementy nieprzenośne, na stałe przytwierdzone do nieruchomości, np. wykonanie podjazdu do budynku, zainstalowanie windy w budynku. Natomiast do kosztów związanych z cross-financingiem w zakresie dostosowania lub adaptacji pomieszczeń, oprócz kosztów związanych z pracami remontowo-wykończeniowymi, należy zaliczyć także takie koszty w budżecie, jak: biały montaż (zlewy, krany, meble pod wymiar i zabudowę itp., które są na stałe przytwierdzone do ścian/budynku).

#### Trwałość projektu

Zachowanie trwałości projektu obowiązuje wyłącznie w odniesieniu do wydatków ponoszonych jako cross-financing lub w sytuacji, gdy projekt podlega obowiązkowi utrzymania inwestycji zgodnie z obowiązującymi zasadami pomocy publicznej.

Trwałość projektu musi być zachowana przez okres 5 lat (3 lat w przypadku MŚP – w odniesieniu do projektów, z którymi związany jest wymóg utrzymania inwestycji lub miejsc pracy) od daty płatności końcowej na rzecz beneficjenta.